## **Bookmarking the Chrome River URL**

## **Firefox Browser:**

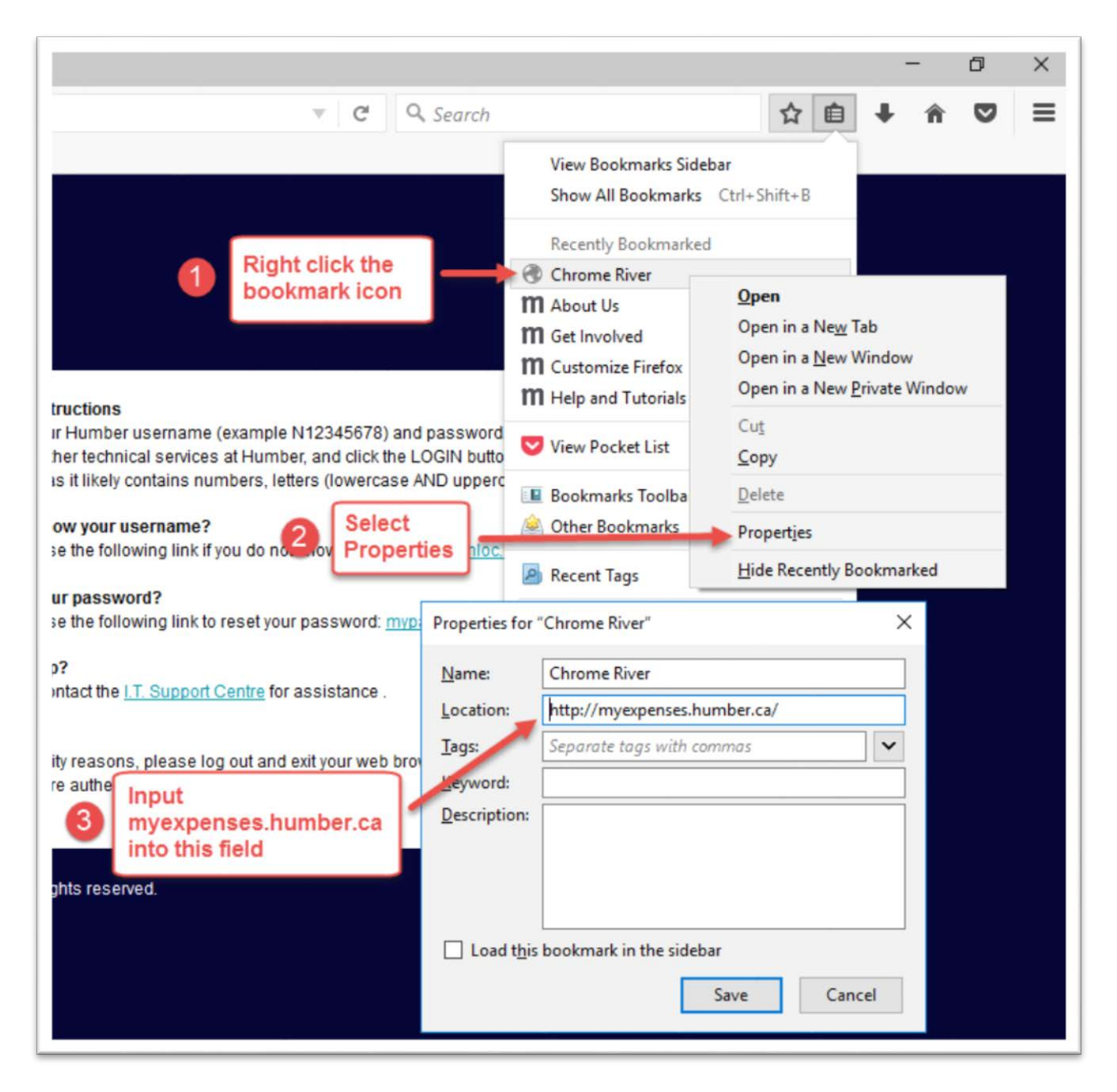

## **Chrome Browser:**

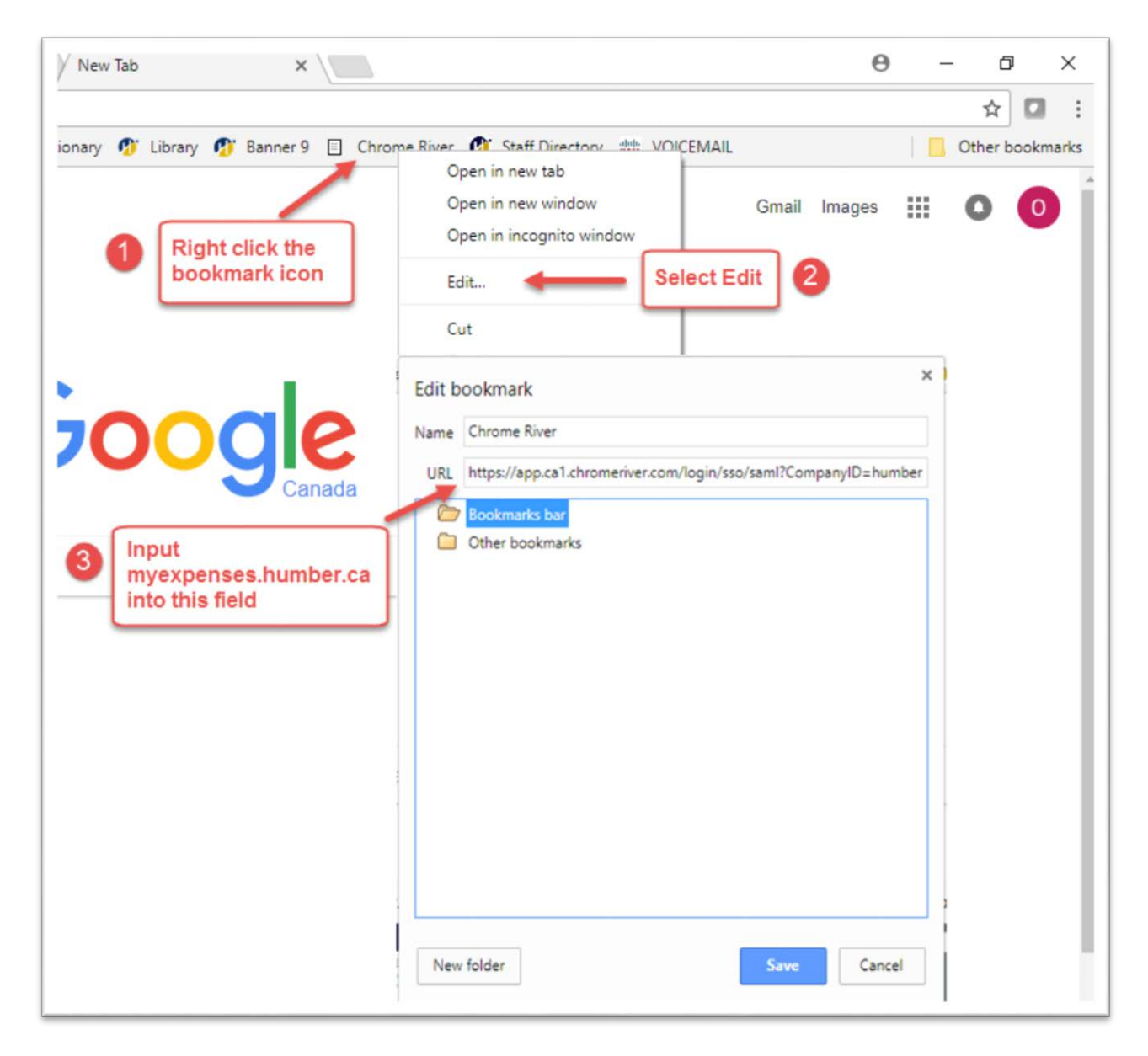

## **Explorer Browser:**

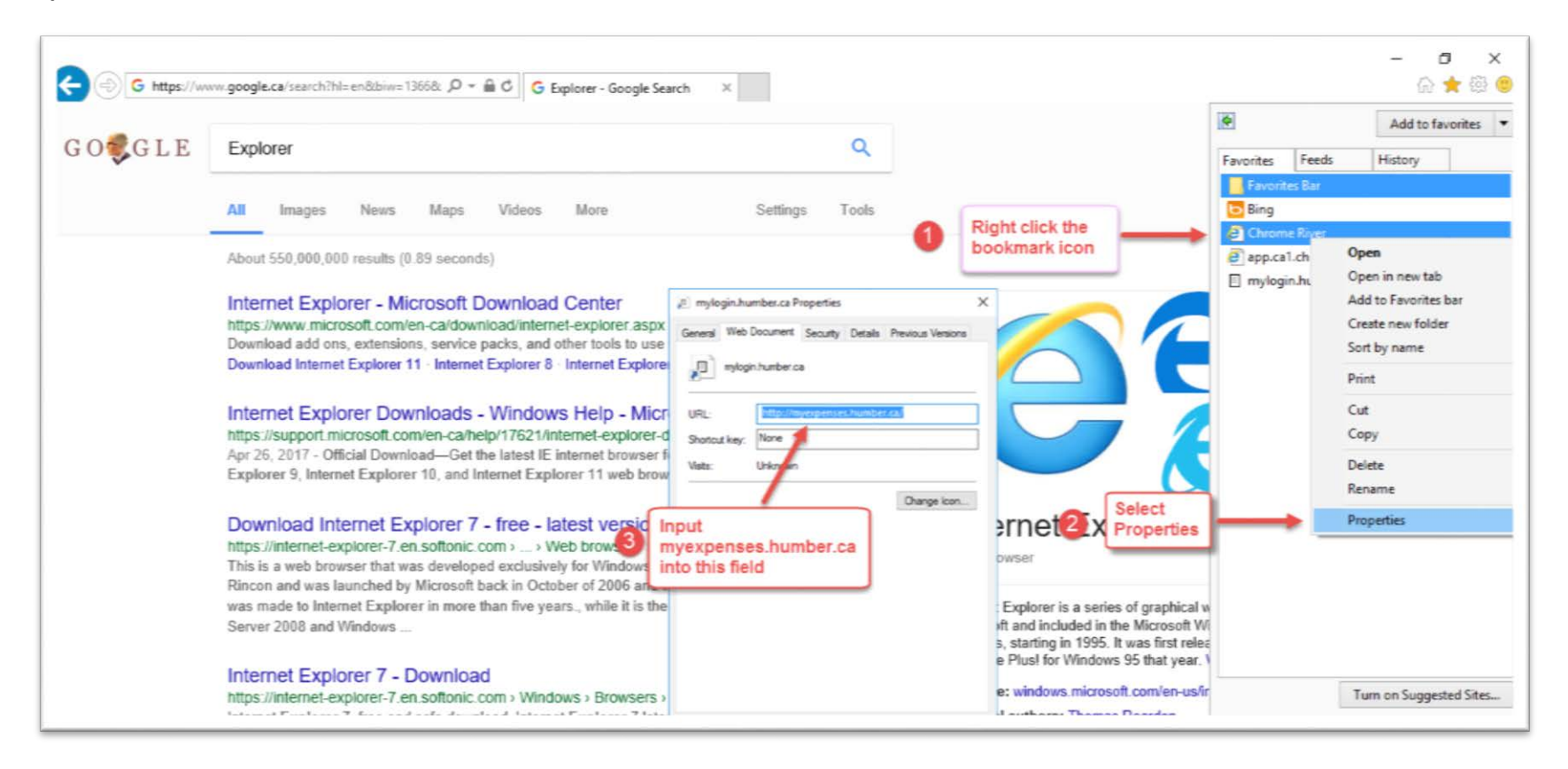